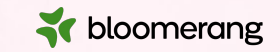

## **Welcome to Bloomerang Academy**

Thank you for joining us!

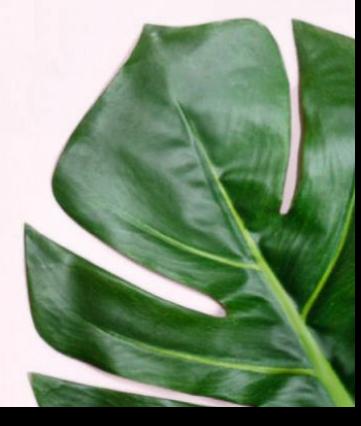

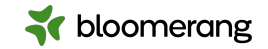

### **+1 669 900 6833**

Join the Online Audio or Dial in!

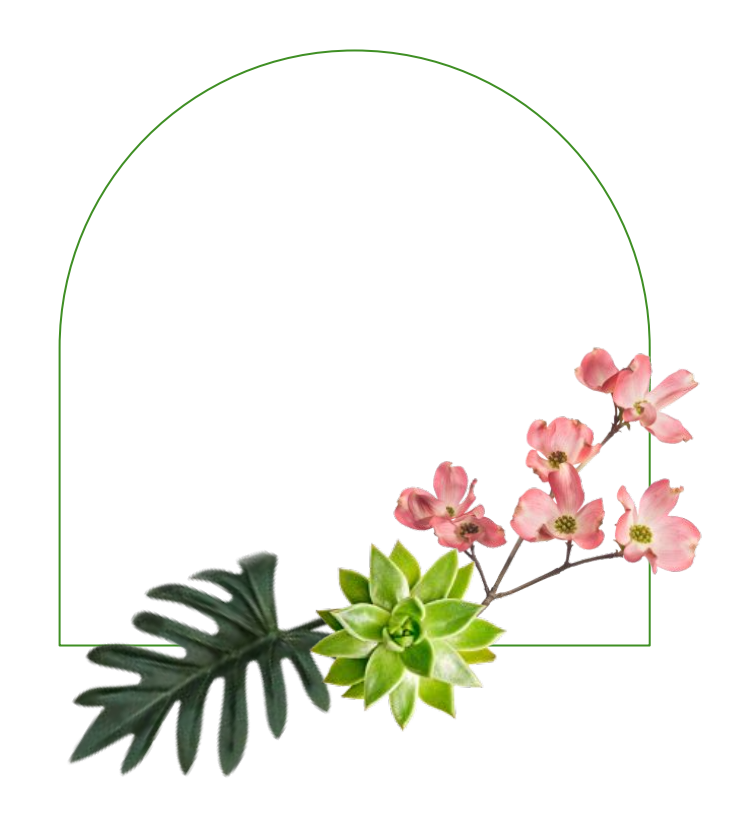

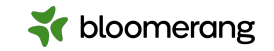

### **Housekeeping**

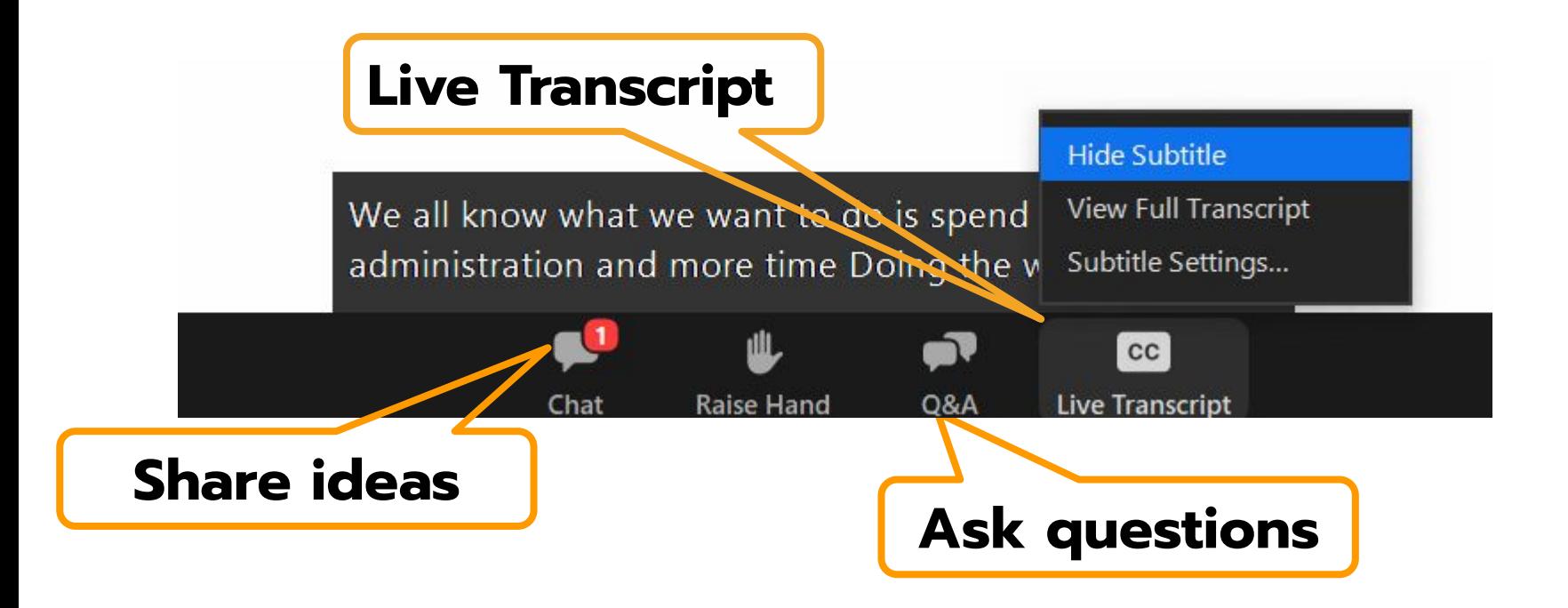

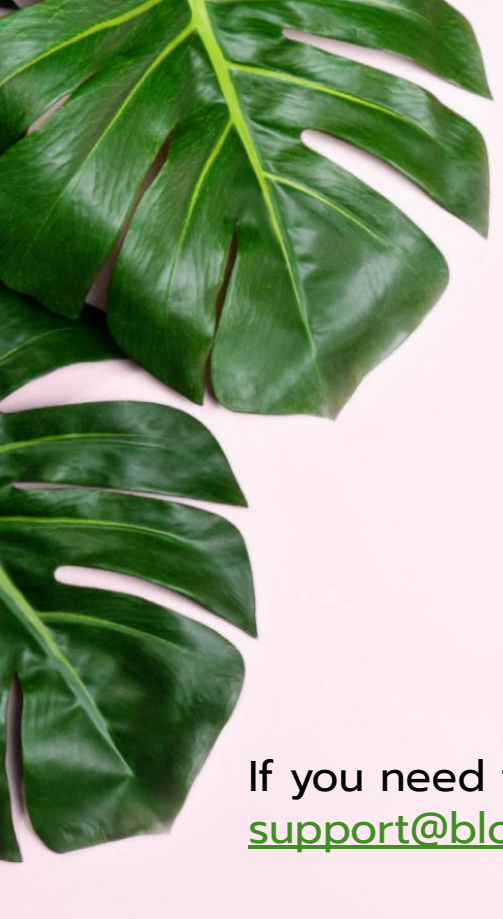

### **Housekeeping**

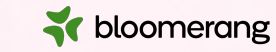

The resources mentioned in the session will be linked on the Resources slide at the end of this presentation.

We will share the slides and recording of this session with you via email later today.

Any questions we are not able to answer live or in the Q&A will be addressed after the session via a follow-up.

If you need further assistance, please reach out to [support@bloomerang.com](mailto:support@bloomerang.com). Our support team is amazing!

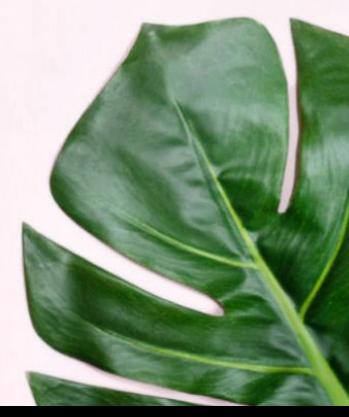

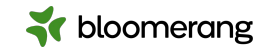

zapier.

### Bloomerang + Zapier Frequently Asked Questions

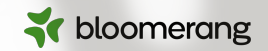

### **Jessie Gilchrist**

Zapier Product Manager, Senior Consultant

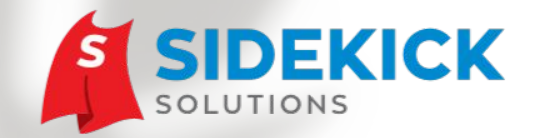

**www.SidekickSolutionsLLC.com**

**info@sidekicksolutionsllc.com** 

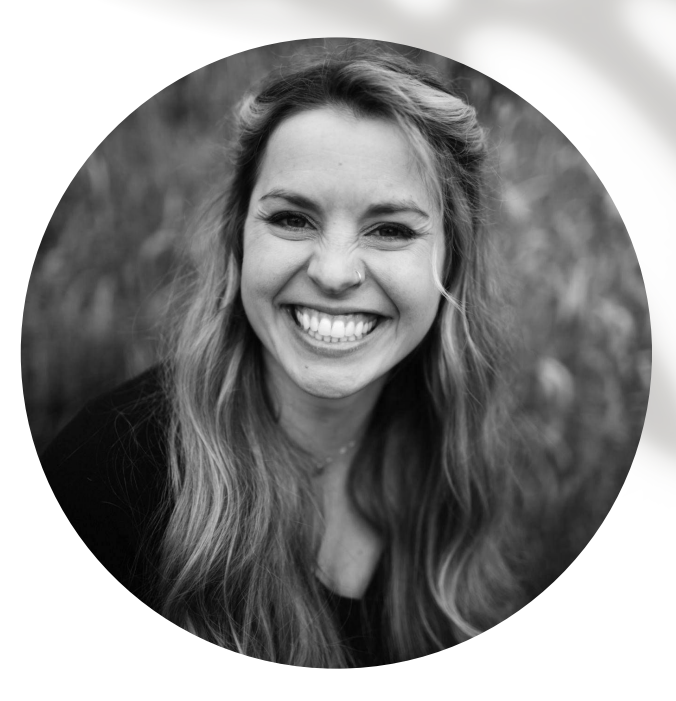

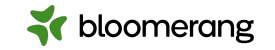

#### **1.** Zapier intro

**2.** When to pursue Zapier integrations

**3.** FAQs

**4.** Q&A

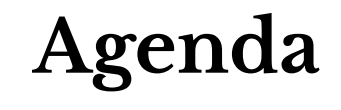

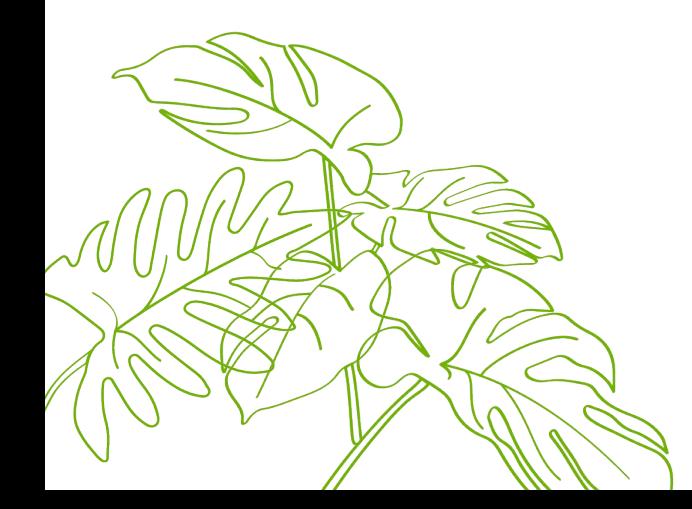

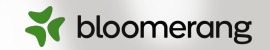

### **Have you attended (or watched) previous Bloomerang + Zapier webinars?**

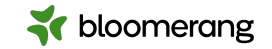

### **What is Zapier?**

Automation software

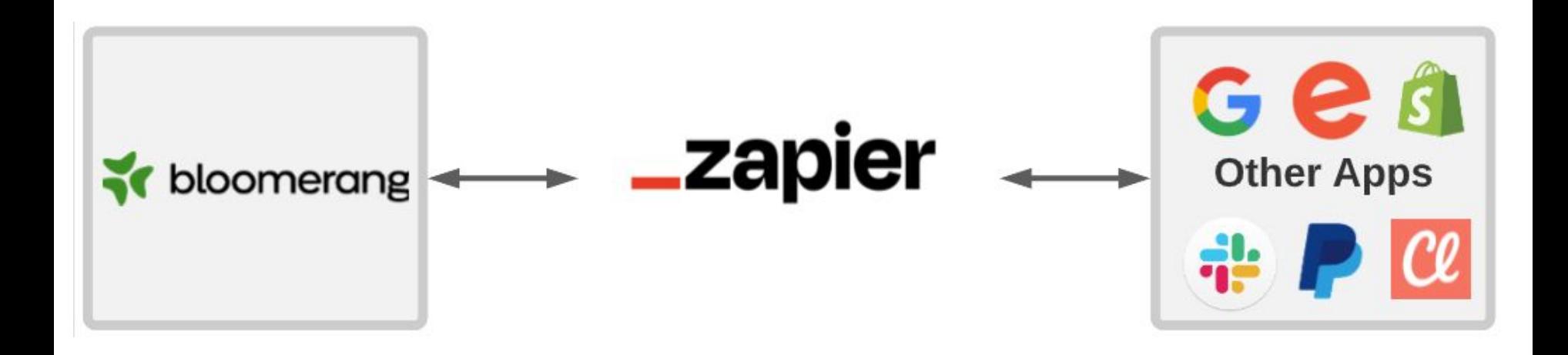

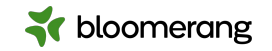

### **Why pursue integrations?**

Key feature in Bloomerang system and fundraising strategy

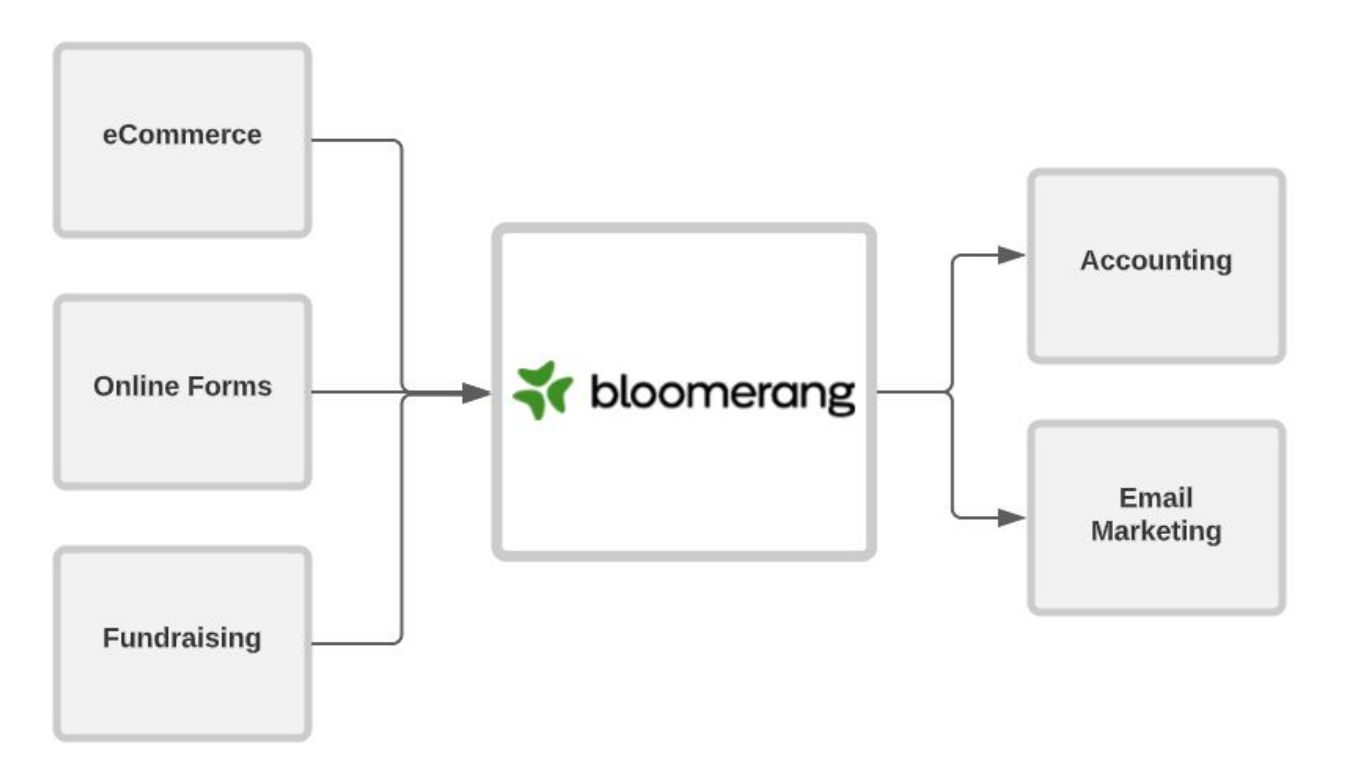

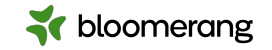

### **Types of integrations**

Zapier vs. native

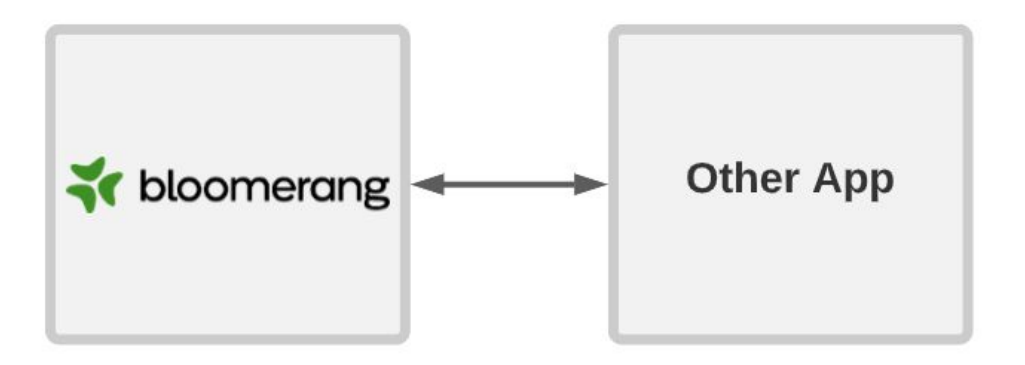

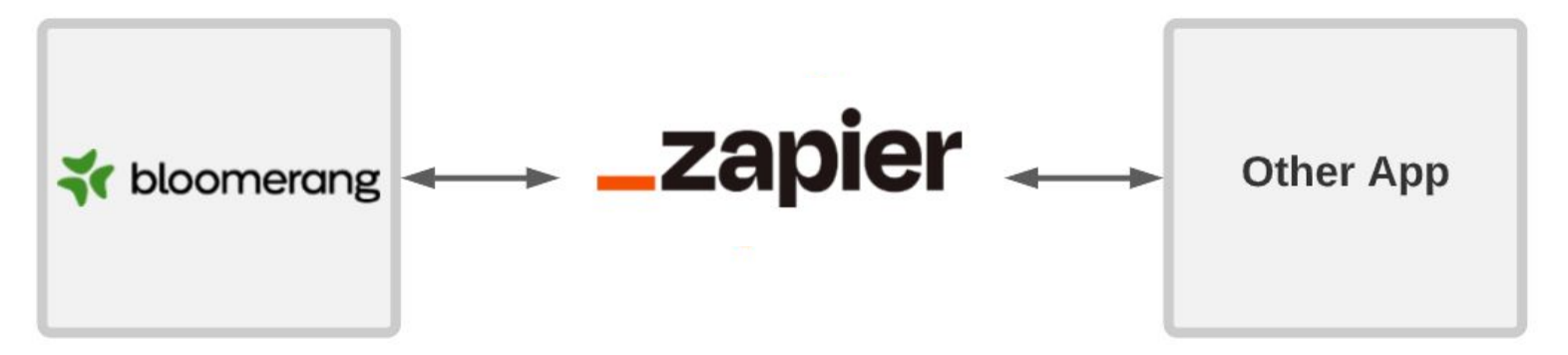

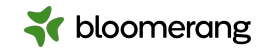

### **Why pursue Zapier integrations?**

- No native integration exists
- Native integration does not align with organization's use case
- High level of customization required
- Desired functionality is not provided in native integration
- Multi-app automations

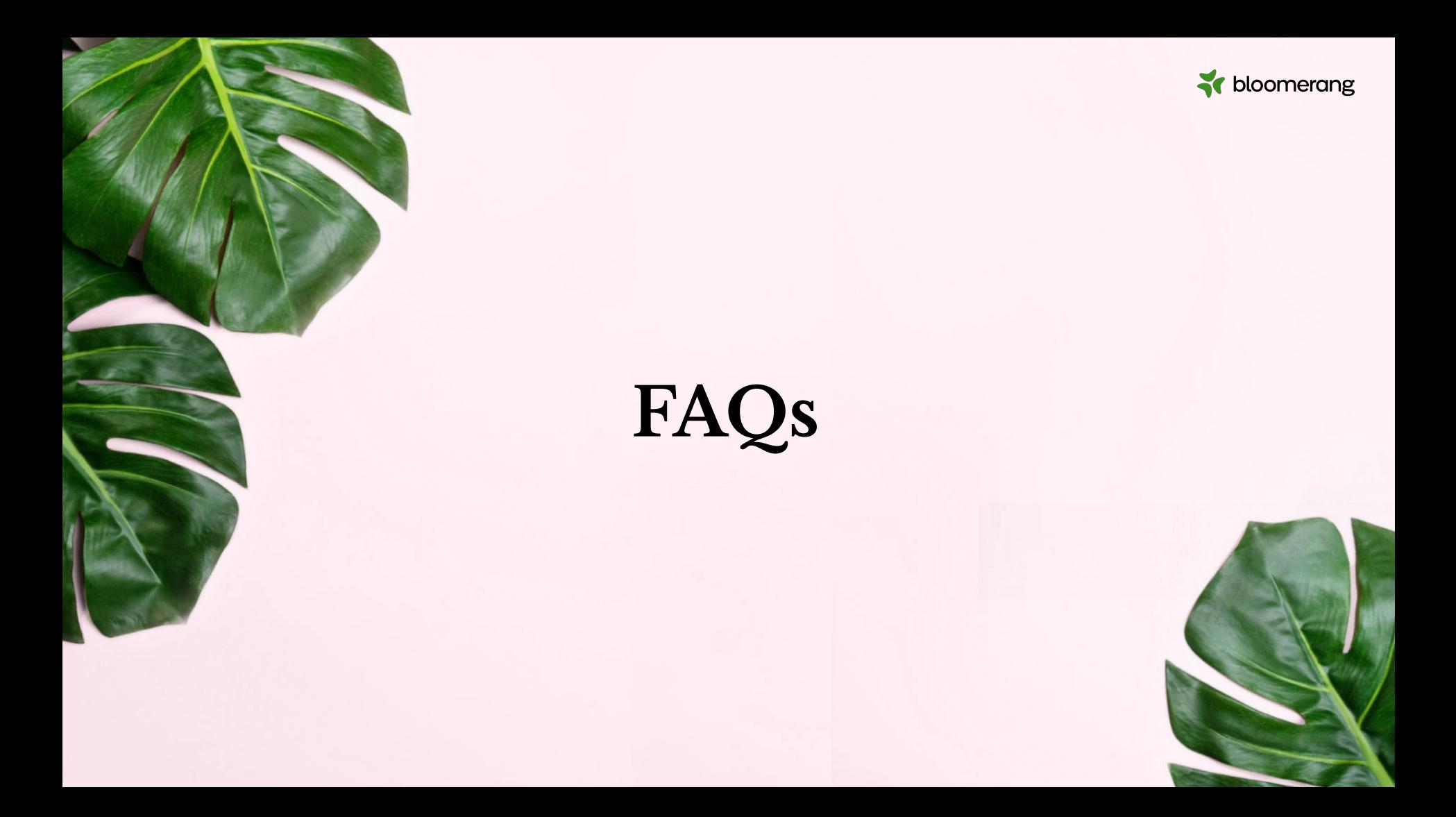

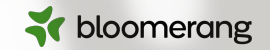

### **How does the Find Constituent search work?**

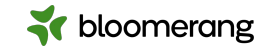

Find Constituent

- First and Last Name are required
- At least one of address, phone or email are required
- Search is looking for an exact match

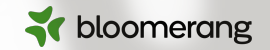

### **Will Update Constituent overwrite data?**

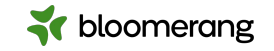

Update Constituent

- Will overwrite all standard and custom fields, except address, phone, and email
- For address, phone, and email…
	- The new (or matched) data will be promoted as primary
	- The previous data will be demoted to secondary (not deleted)

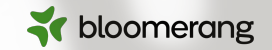

### **How quickly does my Zap trigger?**

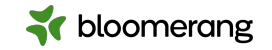

#### Zap Triggering

- Dependent on the plan purchased in Zapier
	- Free Plan: 15 minutes
	- Starter Plan: 15 minutes
	- Professional Plan: 2 minutes

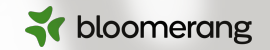

### **Can Zapier connect multiple apps in a single Zap?**

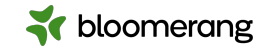

Multiple Apps

Zaps can be configured to connect one or many apps

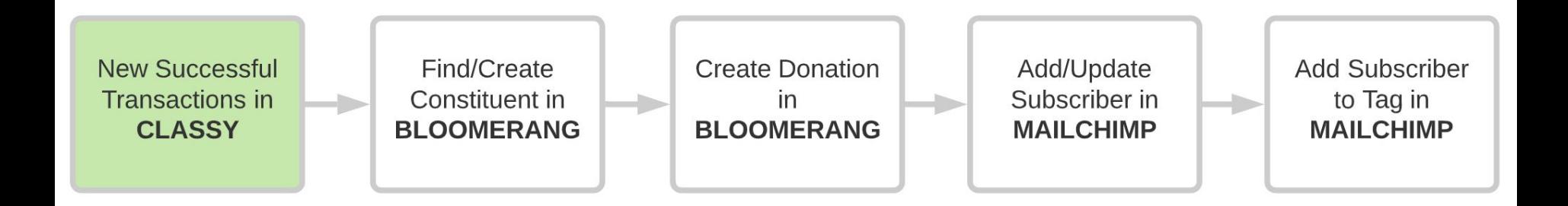

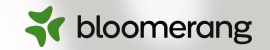

### **What are the most common automations for Bloomerang?**

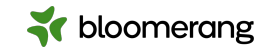

Common Automations

- Fundraising apps
- Email marketing
- Accounting
- eCommerce
- Event registration
- Reporting dashboards
- Notifications
- Online data collection forms

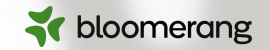

### **What are some of your favorite Bloomerang automations?**

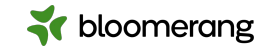

Favorite Automations

- Bloomerang to Bloomerang
- Dashboards
- Notifications
- Drip email campaigns

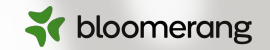

### **What are your best tips/tricks for pursuing automations?**

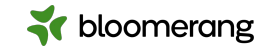

Tips and tricks

- If possible, do not use team-member specific credentials to connect
- Draft/write out what the flow needs to do first
- Plan out any known conversions/transformations
- When in doubt, start simple and enhance over time

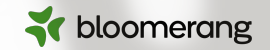

### **How much does Zapier cost?**

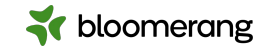

Zapier Cost

- Tiers based on different task allotments per month
- Average cost is \$20-\$75/month
- 15% discount available for non-profits
- Upgrade / downgrade as needs change
- Bloomerang Zapier app is free to use!

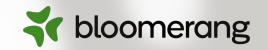

### **Do we need a paid plan in Zapier to deploy Bloomerang automations?**

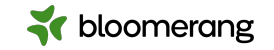

Zapier plans

- Depends on the use case
- Required for:
	- Multi-step Zaps
	- Premium apps
- Average Bloomerang client is on Starter or Professional plan (under 10,000 tasks/month)

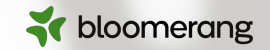

## **What is a task in Zapier?**

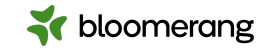

Tasks

- An action your Zap successfully completes
- What counts as a task?
- What doesn't count as a task?

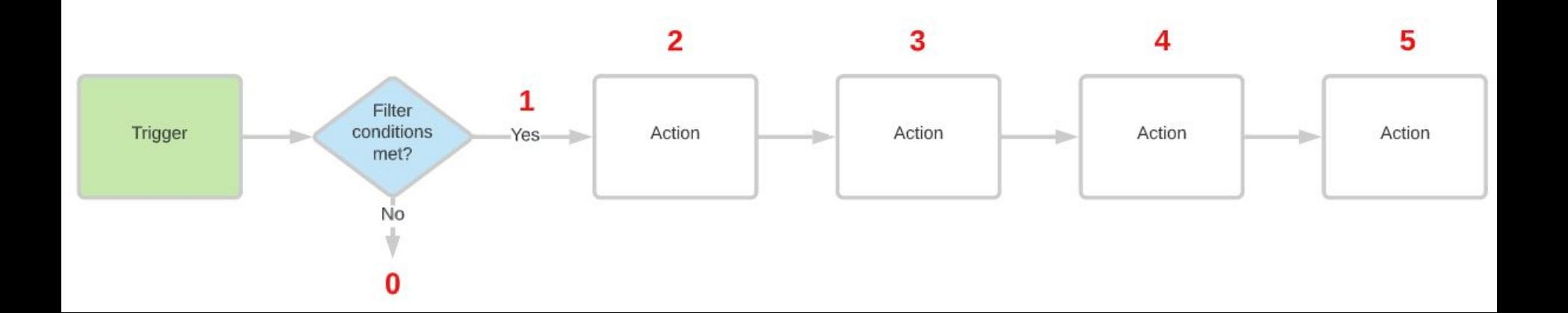

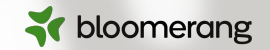

### **What happens if we hit our task limit in Zapier?**

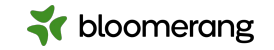

Task Limit

- Each pricing plan has a different task limit per month
- Zapier will providing notification when you hit 80% of allotment
- Tasks get placed in a "held" status for 30 days
- Can replay tasks when usage resets or subscription is upgraded

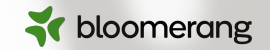

### **Can I easily change my Zapier subscription?**

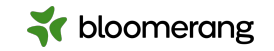

Changing Zapier plan

- Yes, Zapier allows you to upgrade or downgrade
- Annual vs. monthly billing options
- If data volume is cyclical, may be able to downgrade in slow months and upgrade in higher months

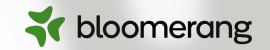

### **How do we connect Constant Contact and Bloomerang?**

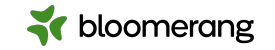

Bloomerang > Constant Contact

- Triggering events
	- New Constituent
	- Updated Constituent
	- New Transaction
- **Actions** 
	- Find or Create Contact
	- Update Contact
- Cannot map to custom fields

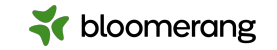

Constant Contact > Bloomerang

- New Contact
	- Find or Create Constituent in Bloomerang
	- Recommend only syncing when there is a First/Last Name
- New Email Open
	- Create an Interaction or Note

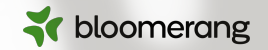

### **Does Zapier integrate with Gmail and place emails as interactions into Bloomerang?**

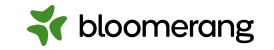

Gmail and Bloomerang

- Yes, Gmail is has an app in Zapier
- Triggering events
	- New email (in specified mailbox)
	- New starred email
	- New labeled email
	- New email matching search
- Recommend using **Bloomerang's BCC feature**

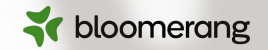

### **Do you know of any platform that works well with Zapier where we can send letters via a mail house?**

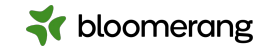

Mailhouse

- Handwrytten
- Others likely available in Zapier's marketplace
	- [www.zapier.com/apps](http://www.zapier.com/apps)

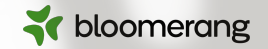

### **How can we have donors make pledges online with a payment schedule and have it sync to Bloomerang?**

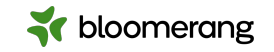

Pledges

- Bloomerang API can support creation of a pledge in Bloomerang, but...
	- Cannot set it up to be auto-processed by Bloomerang
	- Can only be created with standard frequencies (i.e., annual, monthly, etc.) not custom
- Alternative is to a pledge/fundraising app and syncing the payments only

bloomerang

### **After integrating PayPal with Bloomerang, can the PayPal option appear on my Bloomerang website giving form?**

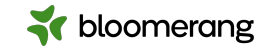

PayPal and Online Forms

- PayPal is not a payment gateway option for Bloomerang online forms
- Place PayPal button at the top of webpage where the form is embedded

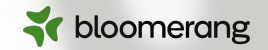

### **When using a PayPal button with two options, how do we enter the correct Fund in Bloomerang?**

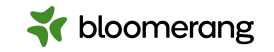

PayPal Designation Options

- Use a lookup table to convert the selection to the corresponding Bloomerang Fund
- **Resources** 
	- o [\[WEBINAR\] Automating Donations from PayPal to Bloomerang](https://bloomerang.co/academy/automating-donations-from-paypal-to-bloomerang/)
	- [\[WEBINAR\] Zapier 201](https://bloomerang.co/academy/bloomerang-automations-zapier-201/)

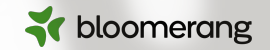

### **How do I get started with Bloomerang automations in Zapier?**

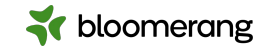

Getting started

- Sign up for Zapier
- Apply for non-profit discount
- Connect Bloomerang
- Connect other apps, as desired

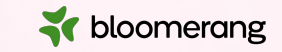

# **Live Q&A**

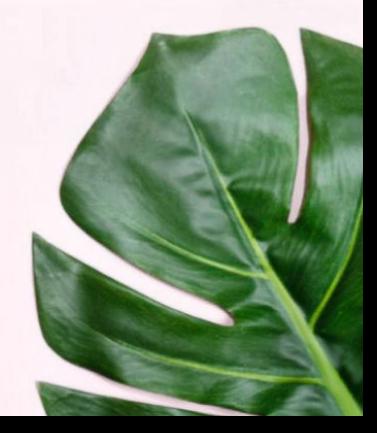

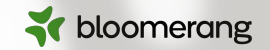

### **Would you like a follow-up about consulting services?**

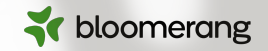

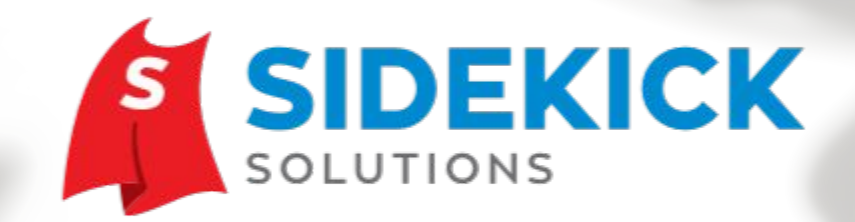

Zapier integration experts working exclusively with nonprofits and public sector agencies. **www.SidekickSolutionsLLC.com info@sidekicksolutionsllc.com** 

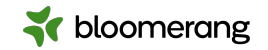

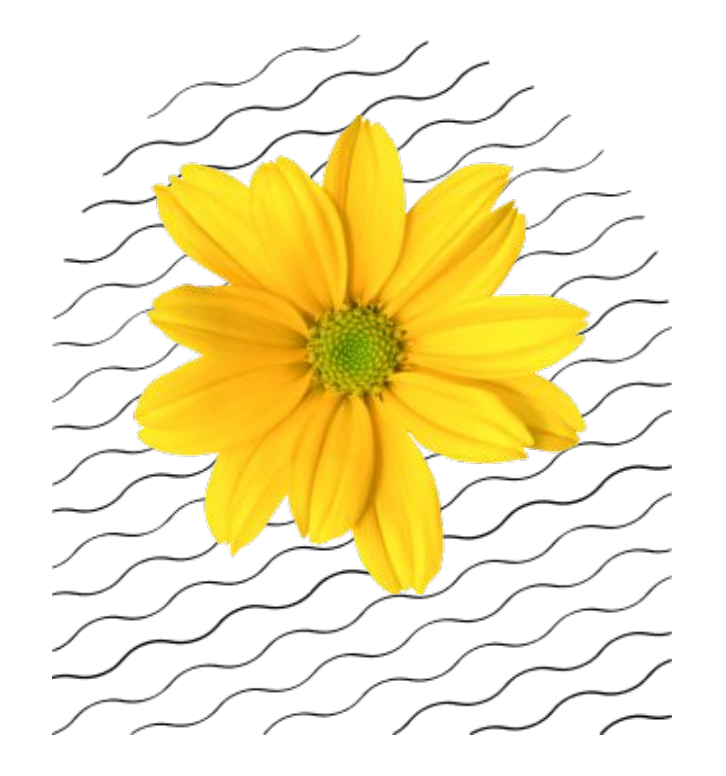

**Thank you**